## SAP ABAP table AISUGEN\_EFFORT\_1 {Effort per Object/Category}

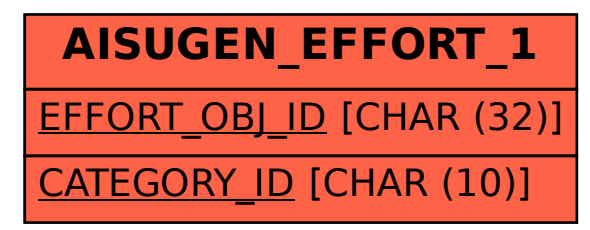